# ハイポジションのボイシング

OTO\*NOMA

©OTO×NOMA ©TEMPEST STUDIO

 $\sqrt{10}$  $\mathcal{L}$  -  $\mathcal{L}$  -  $\overline{a}$  $\overline{\phantom{a}}$  $\overline{a}$ ハイポジションの作り方

Ξ Ξ ÷,

■ ① ローポジションのコードを作る – ■ ② 全体を1オクターヴ上げる

Ī

Ī  $\overline{a}$  $\overline{a}$ 

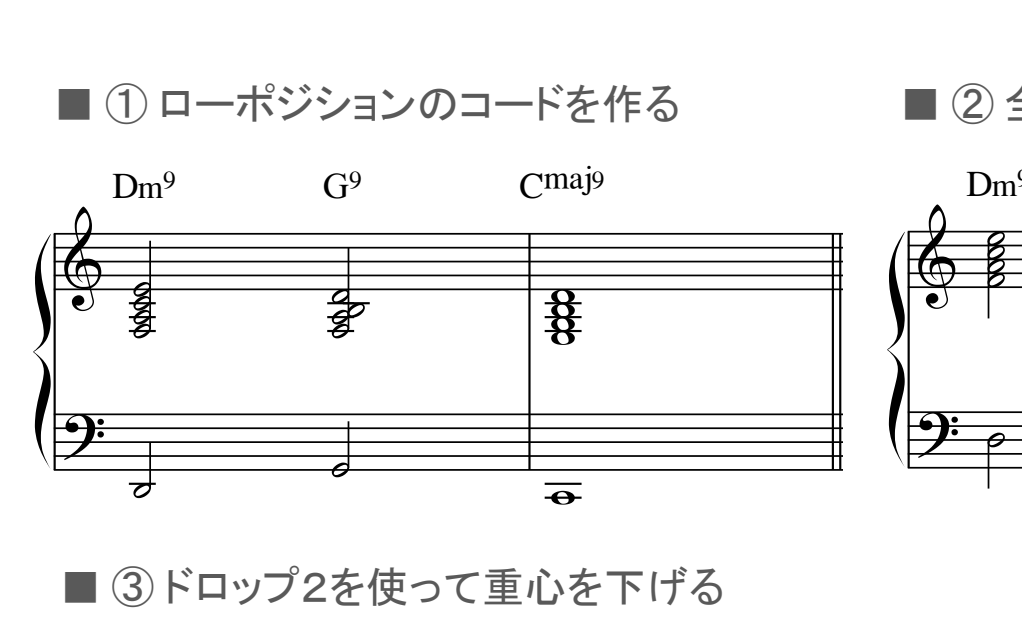

## 全体を1オクターワ  $\overline{a}$ )<br>全体を1オ<sup>7</sup> f.

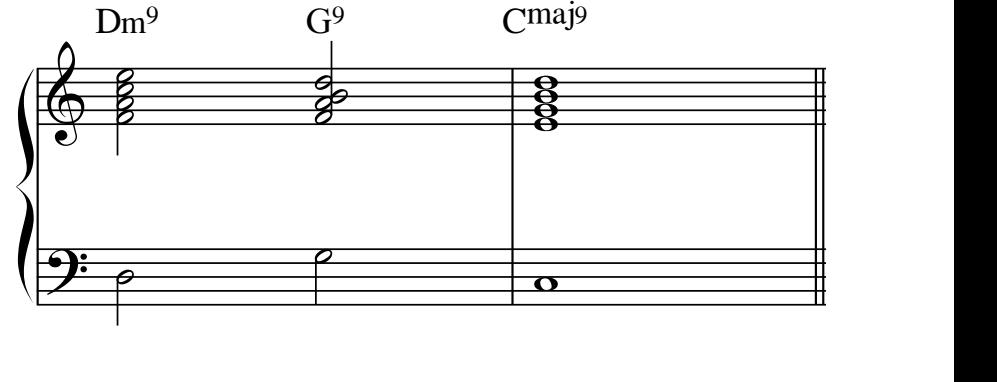

-

OTO\*NOMA

and the state of the state of the state of the state of the state of the state of the state of the state of th<br>The state of the state of the state of the state of the state of the state of the state of the state of the st

■ ③ドロップ2を使って重心を下げる

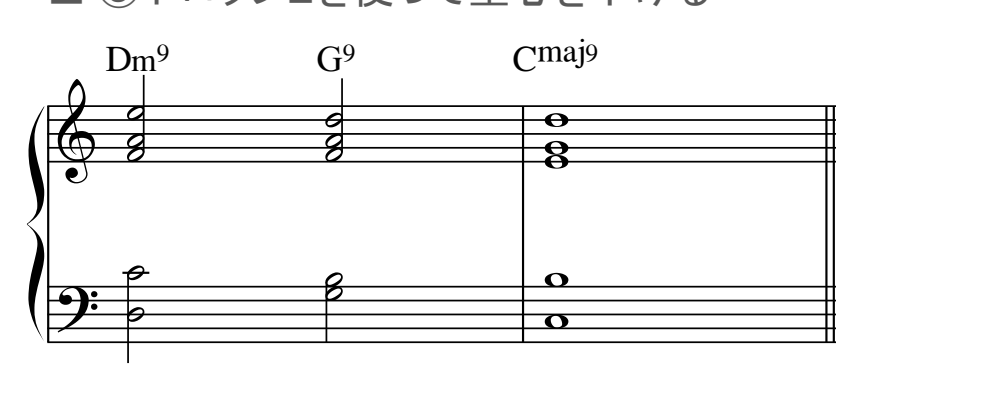

 $\overline{a}$  -©OTO×NOMA ©TEMPEST STUDIO  $\overline{\phantom{a}}$  $\begin{array}{c}\n\blacksquare & \blacksquare & \blacksquare \\
\blacksquare & \blacksquare & \blacksquare \\
\blacksquare & \blacksquare & \blacksquare \\
\blacksquare & \blacksquare & \blacksquare \\
\blacksquare & \blacksquare & \blacksquare \\
\blacksquare & \blacksquare & \blacksquare \\
\blacksquare & \blacksquare & \blacksquare \\
\blacksquare & \blacksquare & \blacksquare \\
\blacksquare & \blacksquare & \blacksquare \\
\blacksquare & \blacksquare & \blacksquare \\
\blacksquare & \blacksquare & \blacksquare \\
\blacksquare & \blacksquare & \blacksquare \\
\blacksquare & \blacksquare & \blacksquare \\
\blacksquare & \blacksquare & \blacksquare \\
\bl$ 

## $\mathcal{L}$  ,  $\mathcal{L}$  ,  $\frac{L}{\sqrt{2}}$ ハイポジションでの注意点と解消法

- 左 左手が「C3」を超えてしまう場合は? ① 1度クローズドボイシングに戻す

l

 $\overline{a}$ 

 $\overline{a}$ 

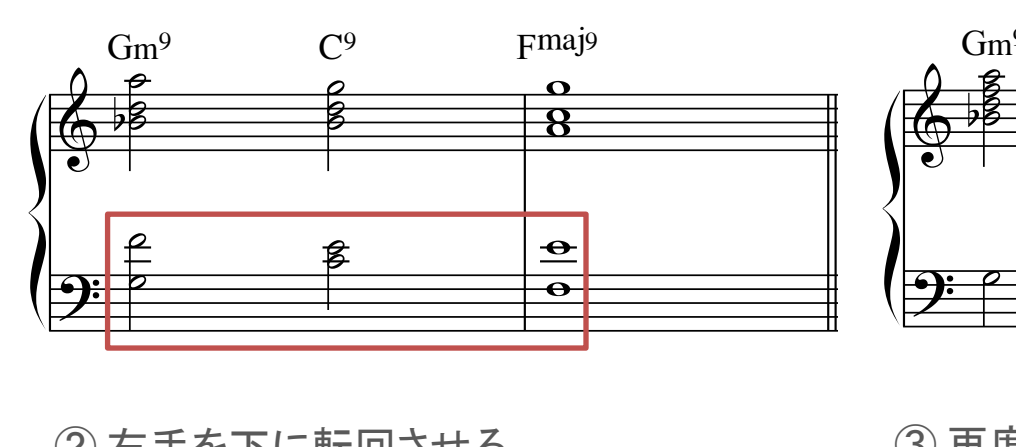

② 右手を下に転回させる ③ 再度ドロップ2にする

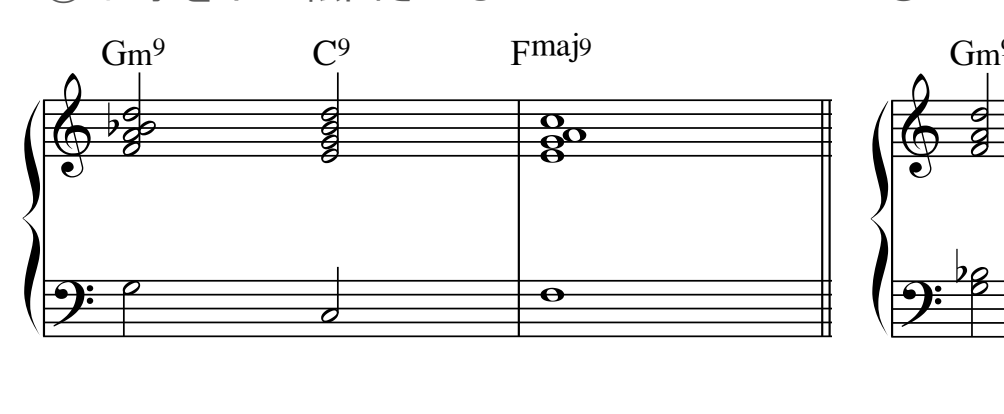

 $\frac{1}{\sqrt{2\pi}}$ 

 $\overline{a}$ 

1 Ξ

 $\overline{a}$ 

 $\overline{\phantom{a}}$ 

 $\overline{a}$ 

 $\overline{a}$ Ξ

 $\overline{a}$  $\overline{\phantom{0}}$ 

<u>- Andrea Andrew American American American American American American American American American American Ame</u>

-

 $\overline{a}$ 

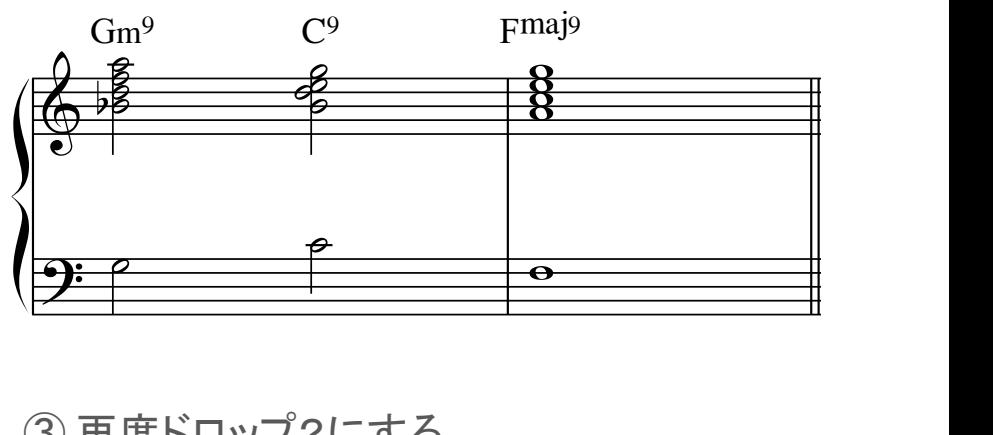

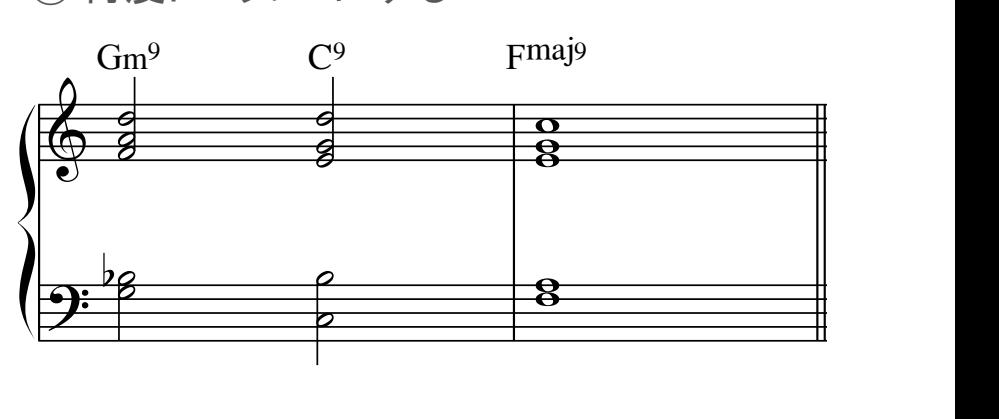

*Communication* 

PEST STUDIO ©OTO×NOMA ©TEMPEST STUDIO COTO X NOMA CIEMPESTS SIUDIO

#### 声部の増やし方: 3和音&4和音の場合 部の増やし方 Ξ  $\frac{1}{1}$  $\overline{a}$  $\overline{a}$ 声部の増やし方:3和音&4和音の場合

 $\overline{a}$ 

## la de la construcción de la construcción de la construcción de la construcción de la construcción de la construcción de la construcción de la construcción de la construcción de la construcción de la construcción de la cons ■ 右手のトップノートのオクターヴ下を左手に追加するのがオススメ

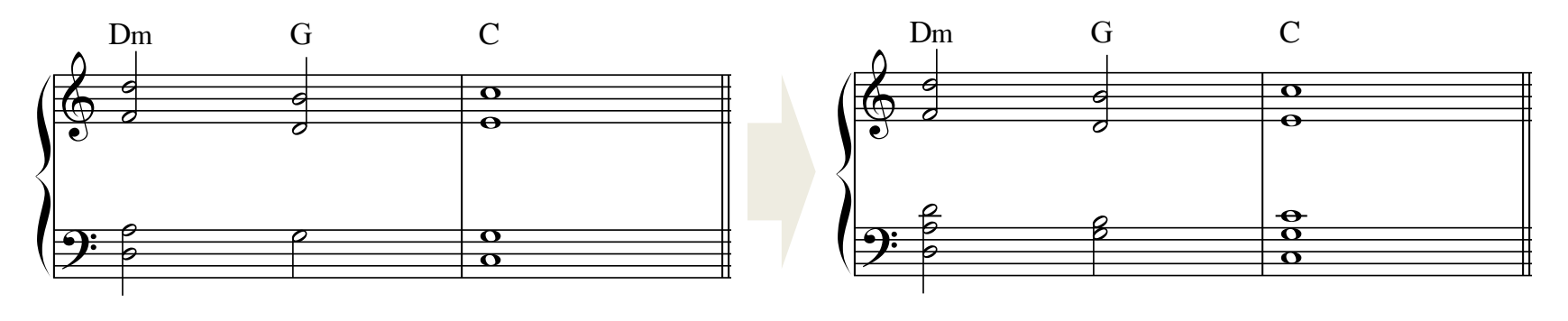

 $\overline{\phantom{0}}$ -

 $\overline{\phantom{0}}$ 

 $\overline{a}$ 

 $\overline{a}$ 

 $\overline{a}$ 

■ 4和音の場合も同様に

 $\overline{\phantom{0}}$ 

 $\overline{\phantom{0}}$ -

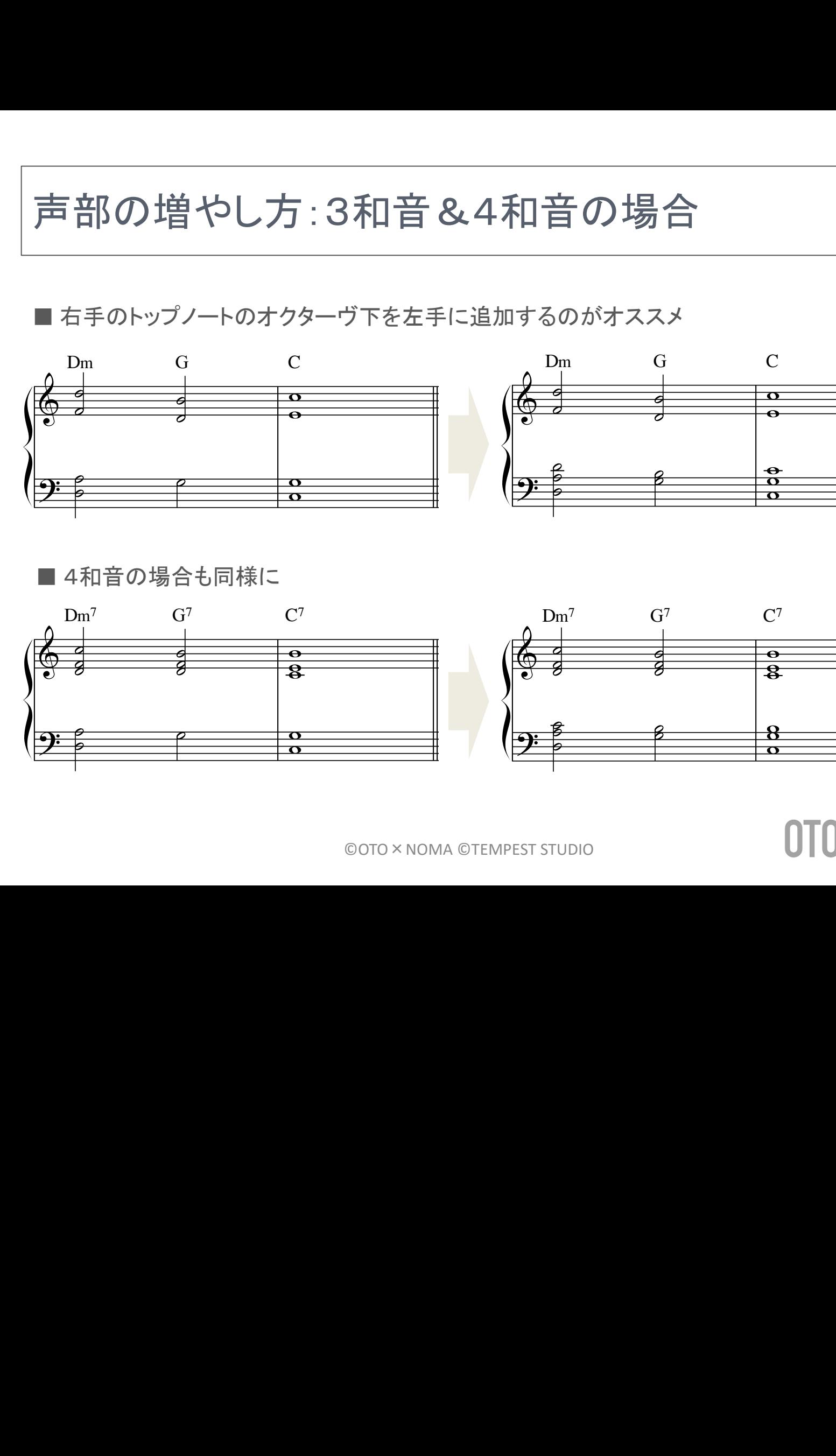

- ©OTO ×NOMA ©TEMPEST STUDIO

OTO\*NOMA

### コードの場合 ー<br>- 「おんだい」 ホーテンジョンコードの場合 声部の増やし方:テンションコードの場合

 $\frac{1}{\kappa}$ 

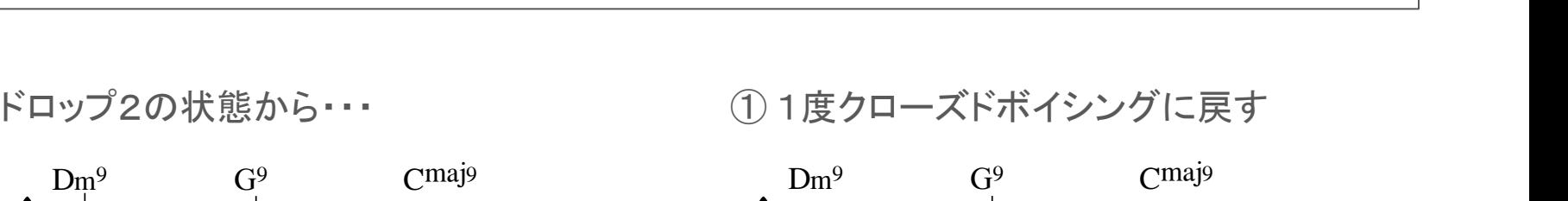

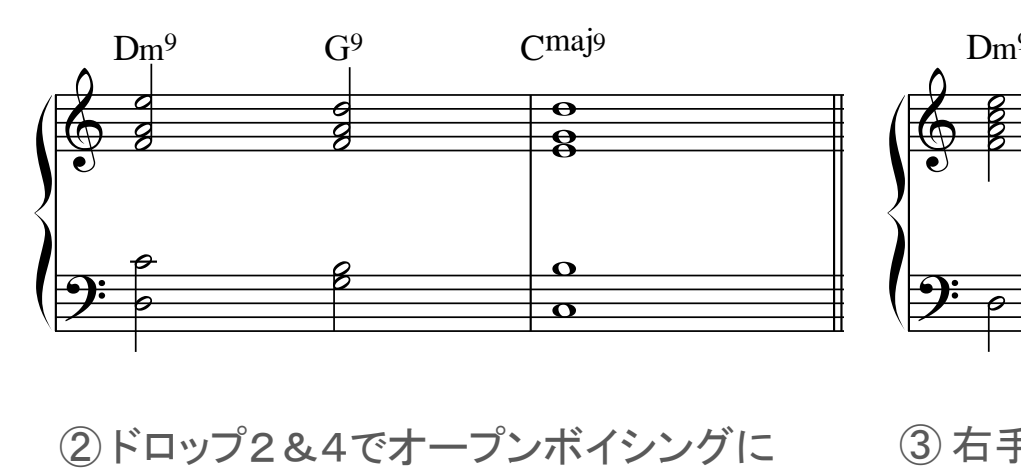

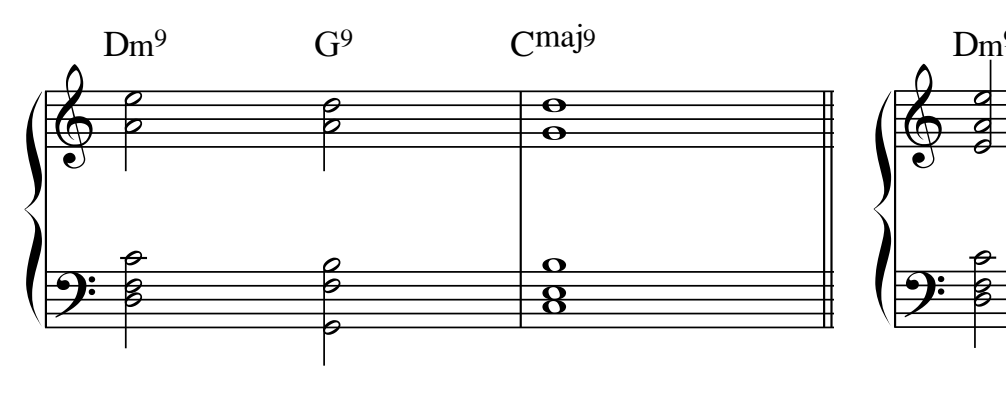

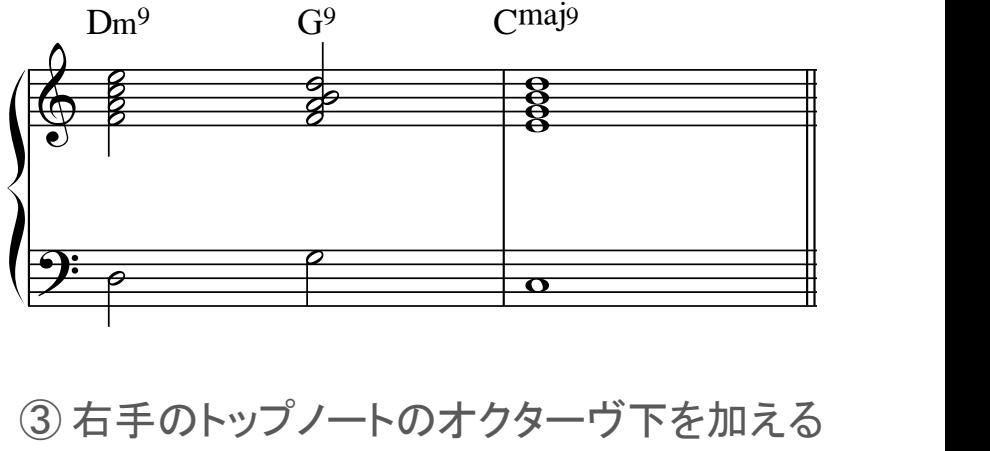

②ドロップ2&4でオープンボイシングに ③ 右手のトップノートのオクターヴ下を加える

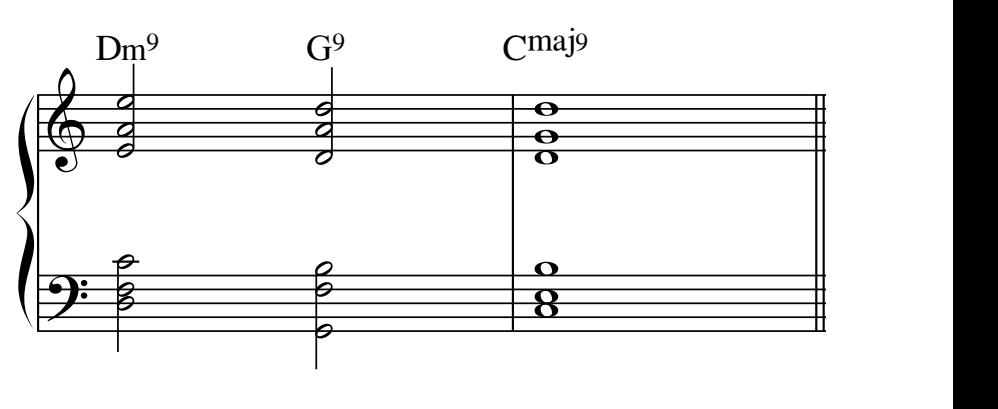

OTO\*NOMA